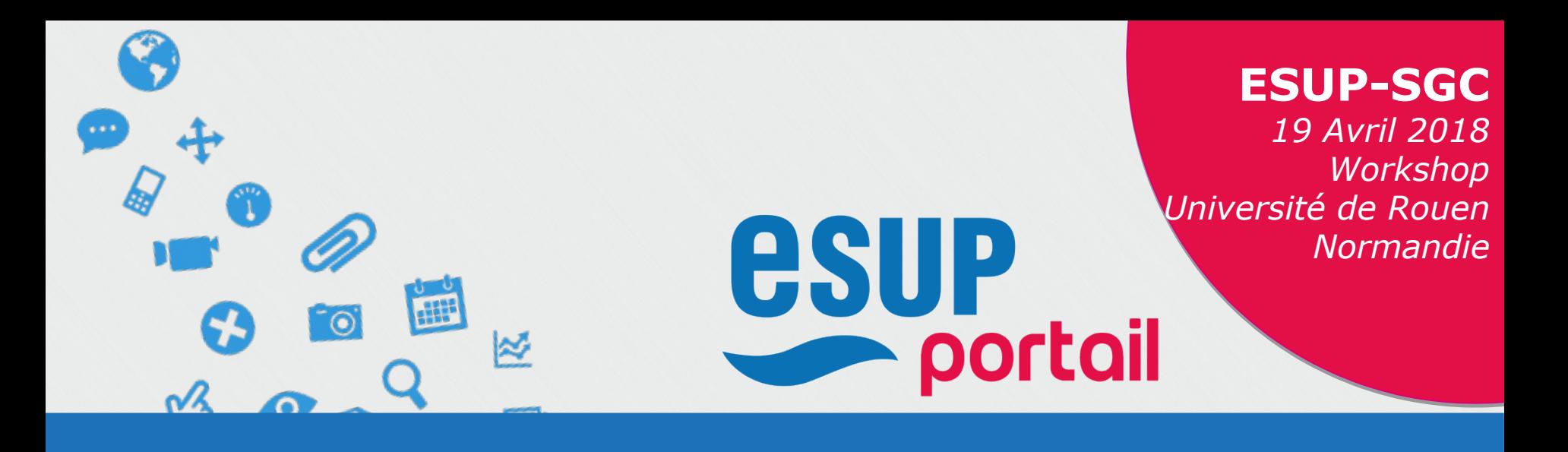

### **ESUP-SGC Workshop Avril 2018**

David LEMAIGNENT Vincent BONAMY

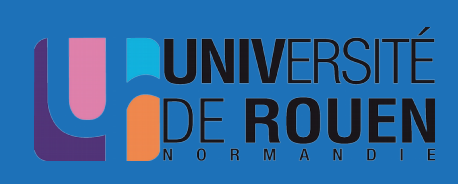

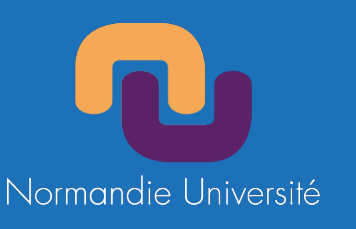

*Université de Rouen Normandie - Normandie Université*

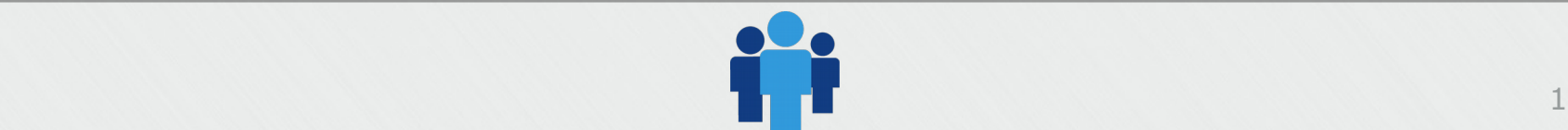

### **Plan**

#### **ESUP-SGC - Workshop**

- **Objectif**
- **Architecture logicielle / matérielle**
- **Matériel**
- **Machine Virtuelle**
- **Documentation en ligne**
- **Installations**
- **Configurations**
- **Misc**

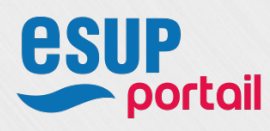

## **Objectif**

- Objectif du workshop
	- Faciliter la mise en œuvre d'ESUP-SGC
		- En revoyant comment ça marche
			- Fonctionnellement
			- Techniquement
		- En expliquant comment on peut s'appuyer au mieux sur la machine virtuelle
			- Correspondant à une démonstration d'ESUP-SGC
			- Et une installation « de référence »
		- En détaillant l'installation/configuration des briques ESUP-SGC

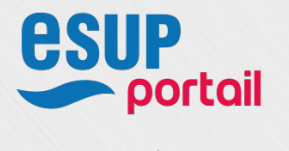

## **Objectif**

- Objectif du workshop
	- Présentation technique et avancée
	- Pour une vision plus large, contextuelle et introductive :
		- ESUP-DAYS 22 > ESUP-NFC-TAG [Diaporama](http://esupportail.github.io/presentations/esup-days-22-esupnfctag/index.html#/) / [Vidéo](https://mediasd.parisdescartes.fr/#/watch?id=U7W1yVMGBiqeU&fc=ccDxKaKN-MqJU) (@16:40)
		- [Vers un SGC Libre Avril 2017](https://www.esup-portail.org/wiki/download/attachments/610336977/sgc-v3.pdf?api=v2)
		- [UN SGC LIBRE Juin 2017](https://www.esup-portail.org/wiki/download/attachments/610336977/esup-sgc.pdf?api=v2)
		- ESUP-DAYS 24 > ESUP-SGC [Diaporama](https://www.esup-portail.org/wiki/download/attachments/610828345/06-esupdays24-esupsgc.pdf?version=1&modificationDate=1505986033000&api=v2) / [Vidéo](https://mediasd.parisdescartes.fr/#/watch?id=NVIN4MmXdFXQ&fc=N6IFZMg4xNvV)

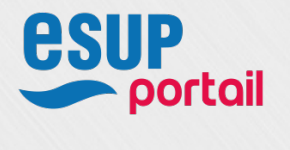

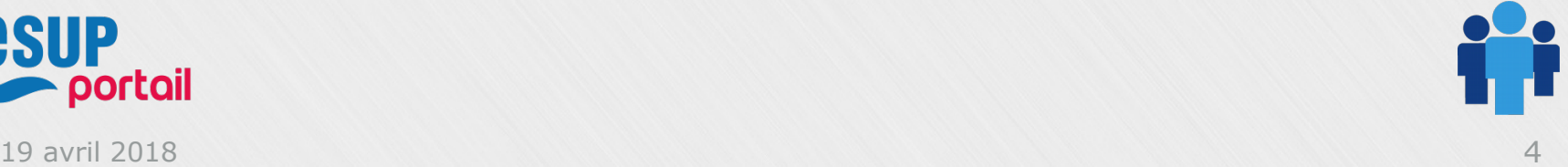

# **Architecture logicielle / matérielle**

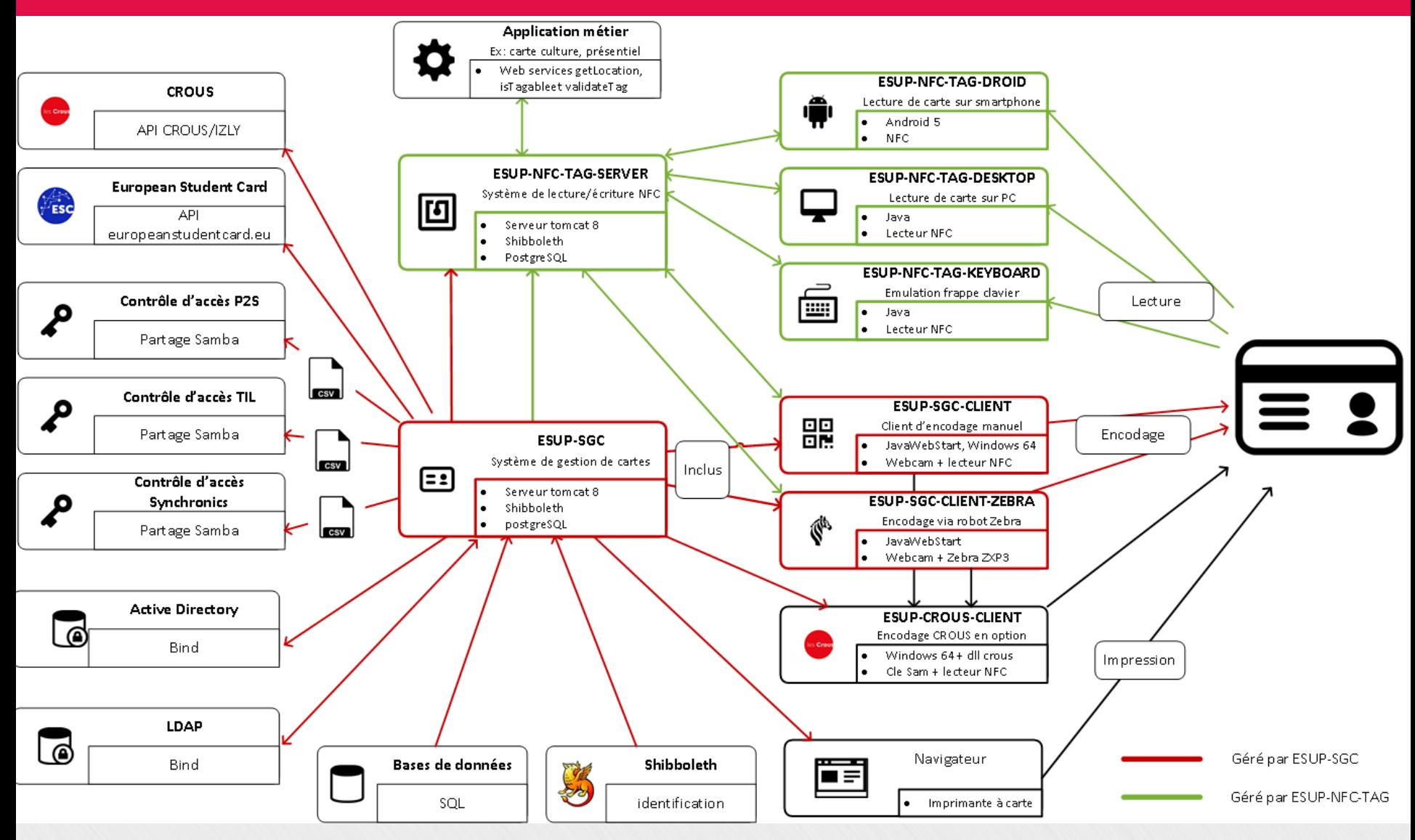

# **Architecture logicielle**

• ESUP-SGC VS ESUP-NFC-TAG

#### • ESUP-NFC-TAG

- S'occupe de tout ce qui traite du NFC
- Lecteur / encodage / csn / Desfire / AES / …
- Implémentation client 'lourd' / serveur obligatoire car NFC :
	- · le maximum est côté serveur
	- Le minimum côté client
- ESUP-SGC
	- Pour la gestion des cartes
	- Glue avec le SI au sens Large
		- Pour du code mutualisé / partagé

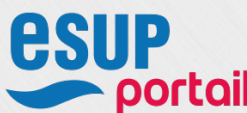

En tentant de rester au plus près de 'standards'

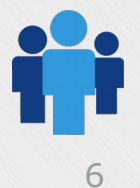

### **Cycle de vie d'une carte**

● Géré par ESUP-SGC

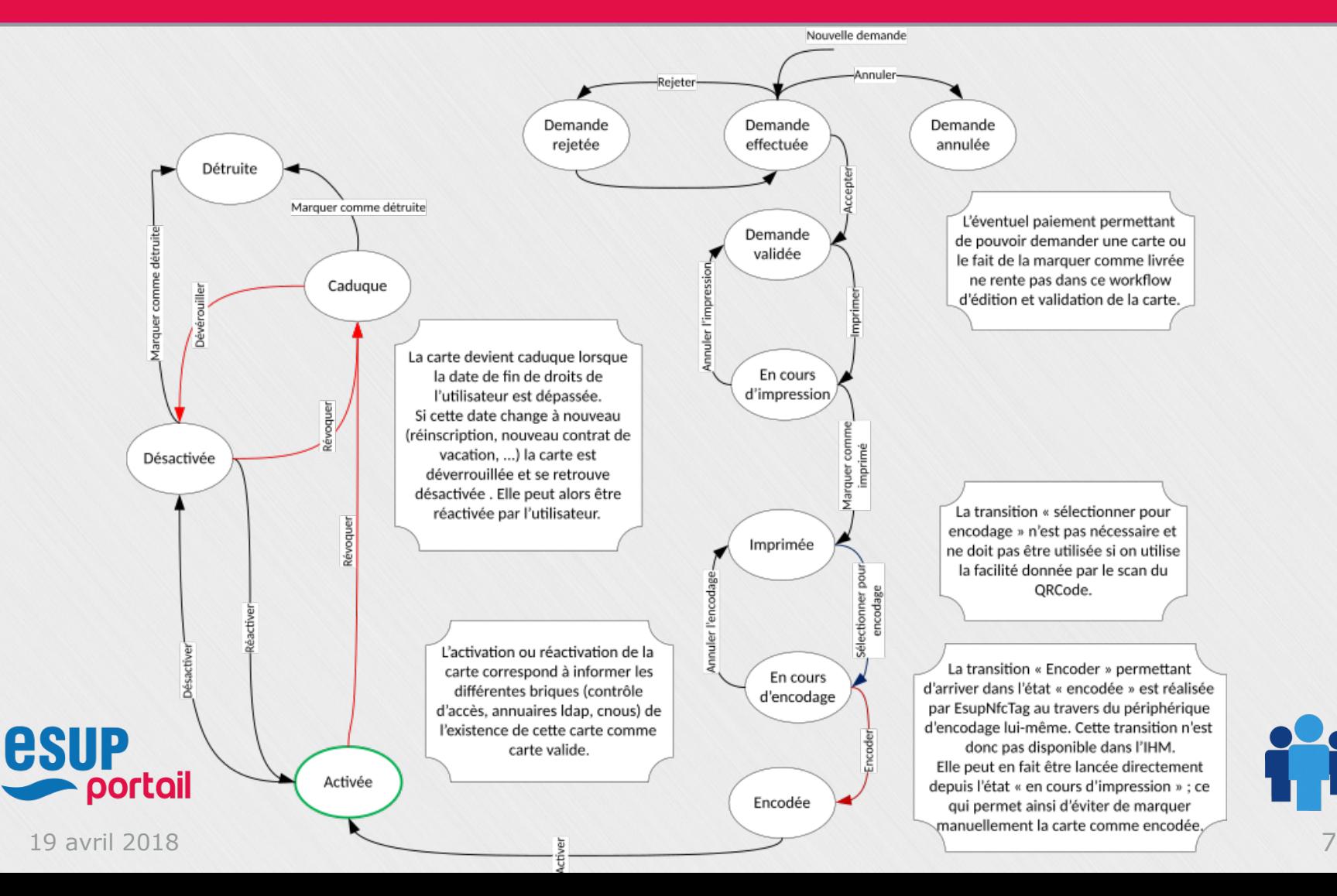

## **Matériel**

- Matériel nécessaire
	- Une imprimante à cartes pour imprimer :
		- nom, prénom, qrcode, photo ...
		- sur le recto des cartes pré-imprimées
	- Lecteur NFC USB
		- pour encoder
		- utiliser esup-nfc-tag-desktop
	- Webcam
		- pour lire le qrcode lors de l'encodage
		- prendre en photo l'utilisateur

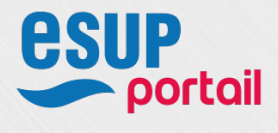

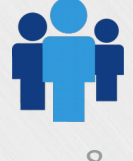

### **Matériel**

- **Matériel optionnel** 
	- Un smartphone NFC sous Android ≥ v5
		- pour usage appli nxp tag info
		- pour usage esup-nfc-tag-droid
	- Une imprimante zxp3 (sous windows)
		- pour encoder en série
	- Une loupe
		- pour apprécier l'impression des cartes !!

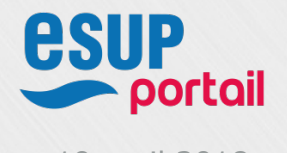

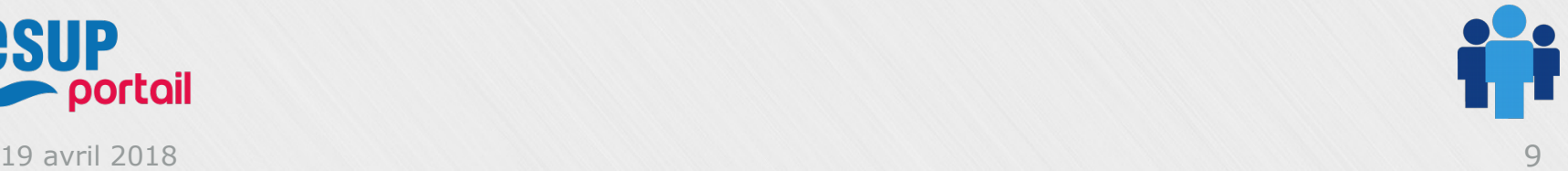

# **Machine virtuelle**

- Usage fonctionnel
- Esup-SGC
	- Rechercher une carte
	- Visualiser une carte
	- Demander une carte
	- Valider une carte
	- Imprimer une carte
	- Encoder une carte
- Appli Java client (JWS) esup-nfc-tag-desktop
	- Appli recherche de carte
	- Appli verso
- Esup Nfc Tag

– ...

– …

– Contrôle des logs

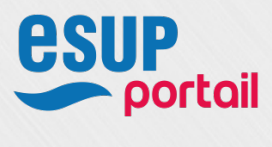

– ...

# **Machine virtuelle**

- Installation / Configuration
	- **GIT**
	- Shibboleth
	- **Installation Apache-Tomcat-PostgreSql**
	- Briques ESUP :
		- Esup-sgc
			- Configuration avec le Idap
			- $\bullet$  …
		- Esup-nfc-tag
			- Connexion avec esup-sgc
			- $\bullet$ ...

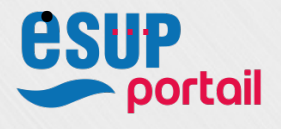

### **Documentation en ligne**

- Wiki ESUP!
	- Point d'entrée : <https://www.esup-portail.org/wiki/display/SGC/ESUP-SGC>
	- Wiki : tout le monde (authentifié Renater) peut modifier ou commenter
	- A suivre 'dans l'ordre'

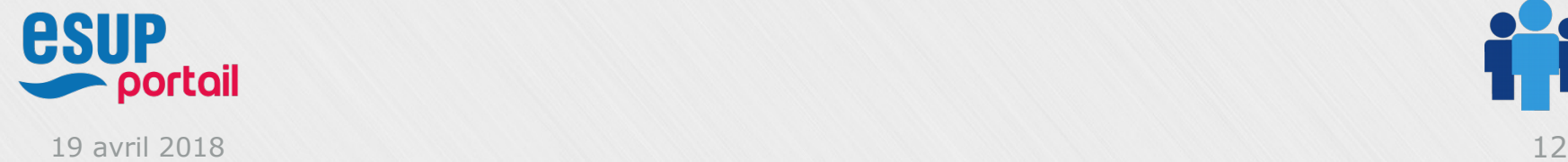

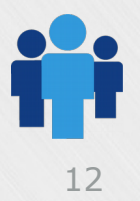

#### • Interactions ESUP-SGC

#### Dans le détail … schémas

- $\cdot$  SI  $\rightarrow$  ESUP-SGC :
	- $-$  Shib  $\rightarrow$  ESUP-SGC
	- $-$  Ldap  $\rightarrow$  ESUP-SGC
	- $-$  Sql  $\rightarrow$  ESUP-SGC
	- « Spel » ...
- $\cdot$  ESUP-SGC  $\rightarrow$  SI :
	- $-$  ESUP-SGC  $\rightarrow$  Ldap
	- $-$  ESUP-SGC → Contrôle d'accès
	- $-$  ESUP-SGC  $\rightarrow$  CROUS

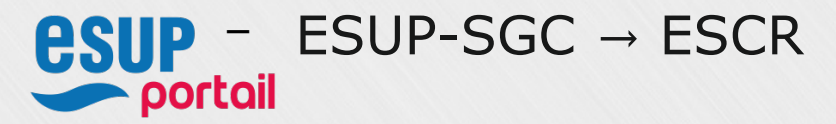

#### • UserInfo depuis le Système d'Information

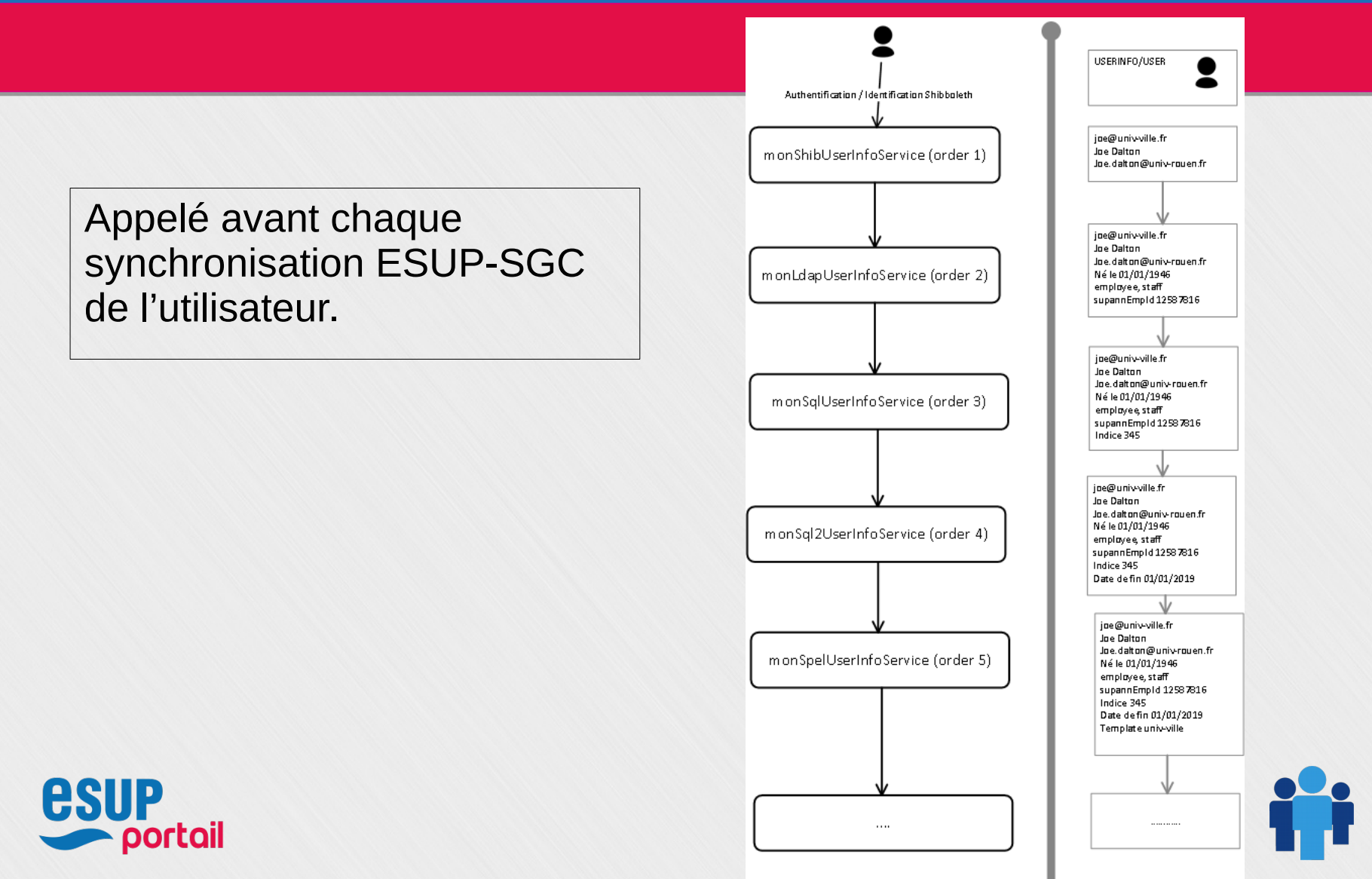

#### • Calcul tarifs CROUS

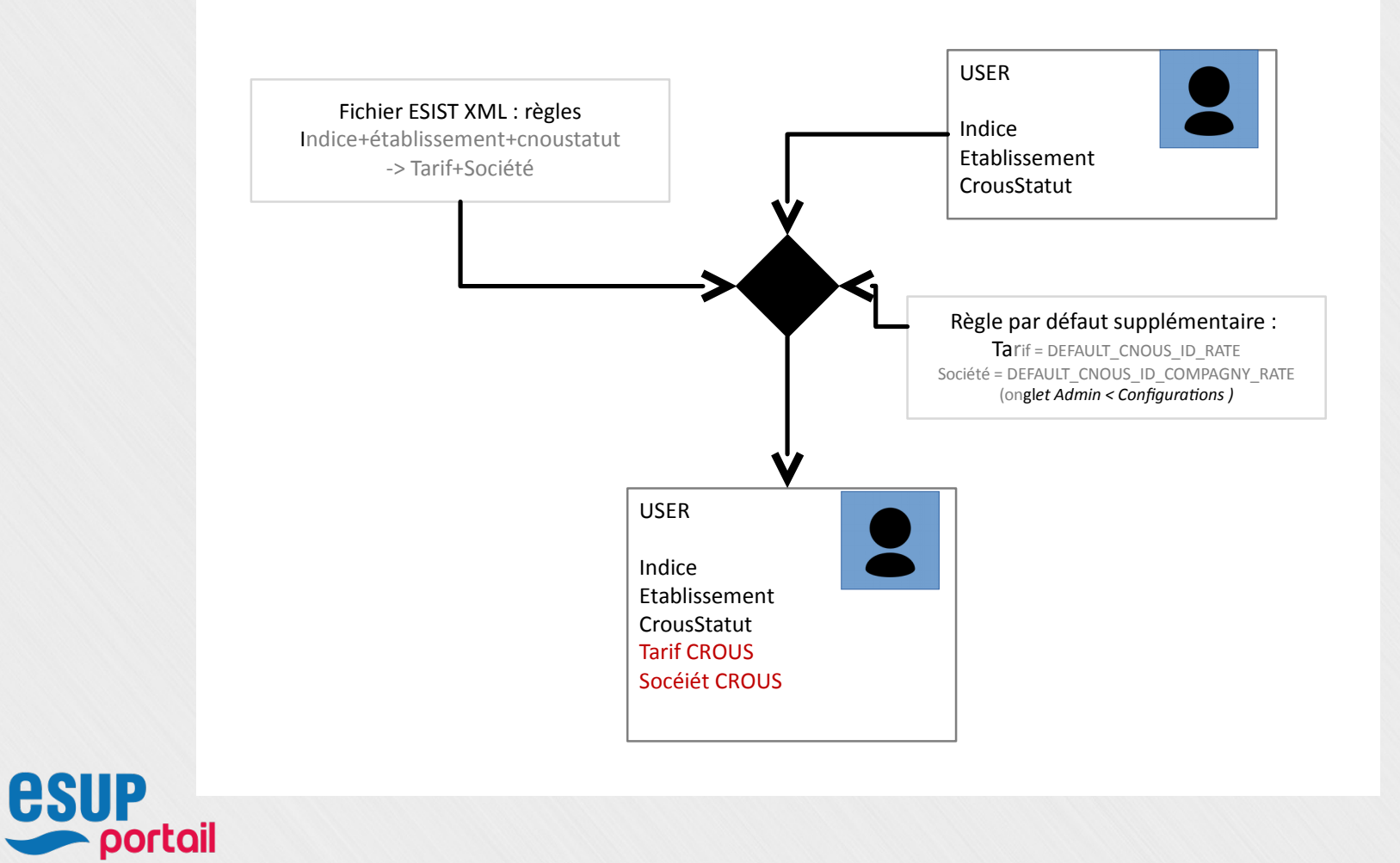

19 avril 2018 15

### • Synchronisation ESUP-SGC

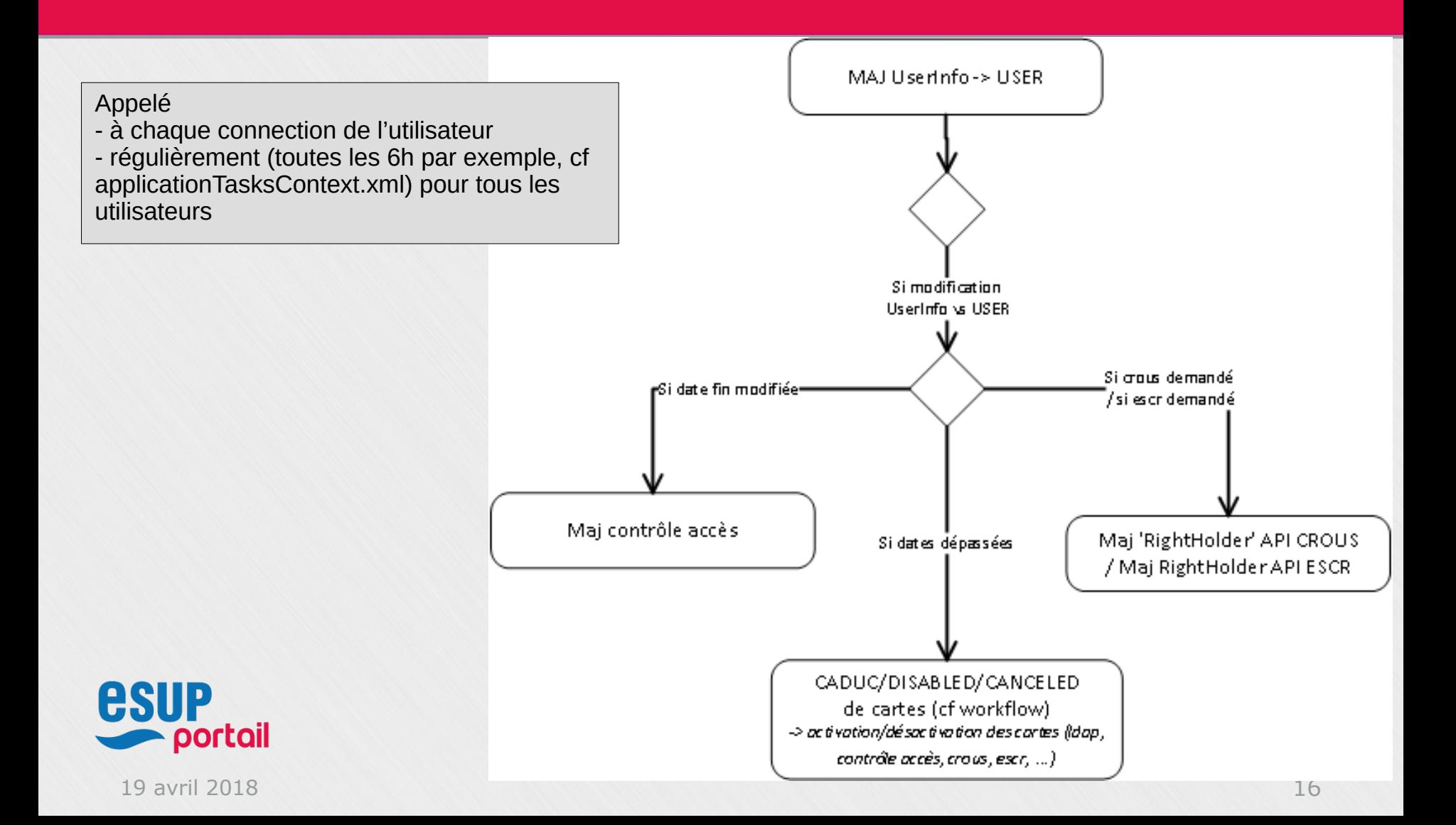

#### • Activation / Désactivation d'une carte

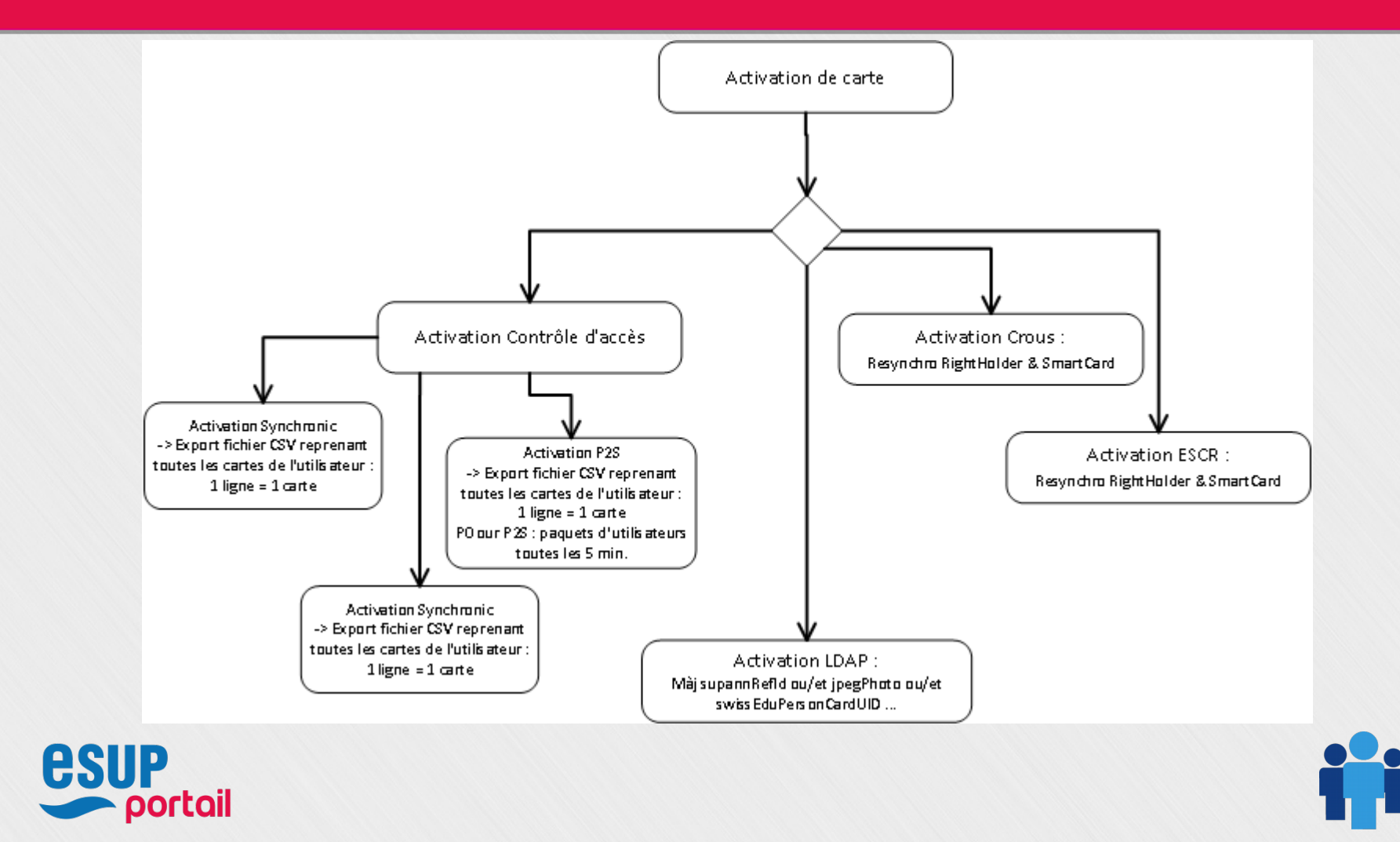

19 avril 2018 17

### • Interactions ESUP-NFC-TAG

### Dans le détail … schémas …

#### ● Encodage d'une carte

- Structure de la carte en xml
- Affichage de la structure via NXP TagInfo
- Encodage carte
	- Cartes pré-encodées crous
	- Encodage Desfire supplémentaire
- Lecture d'une carte
	- Appli recherche de carte
	- Appli verso dématérialisé
	- Appli livraison

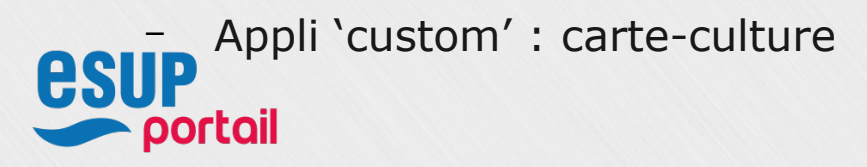

### • Cartes pré-encodées CROUS

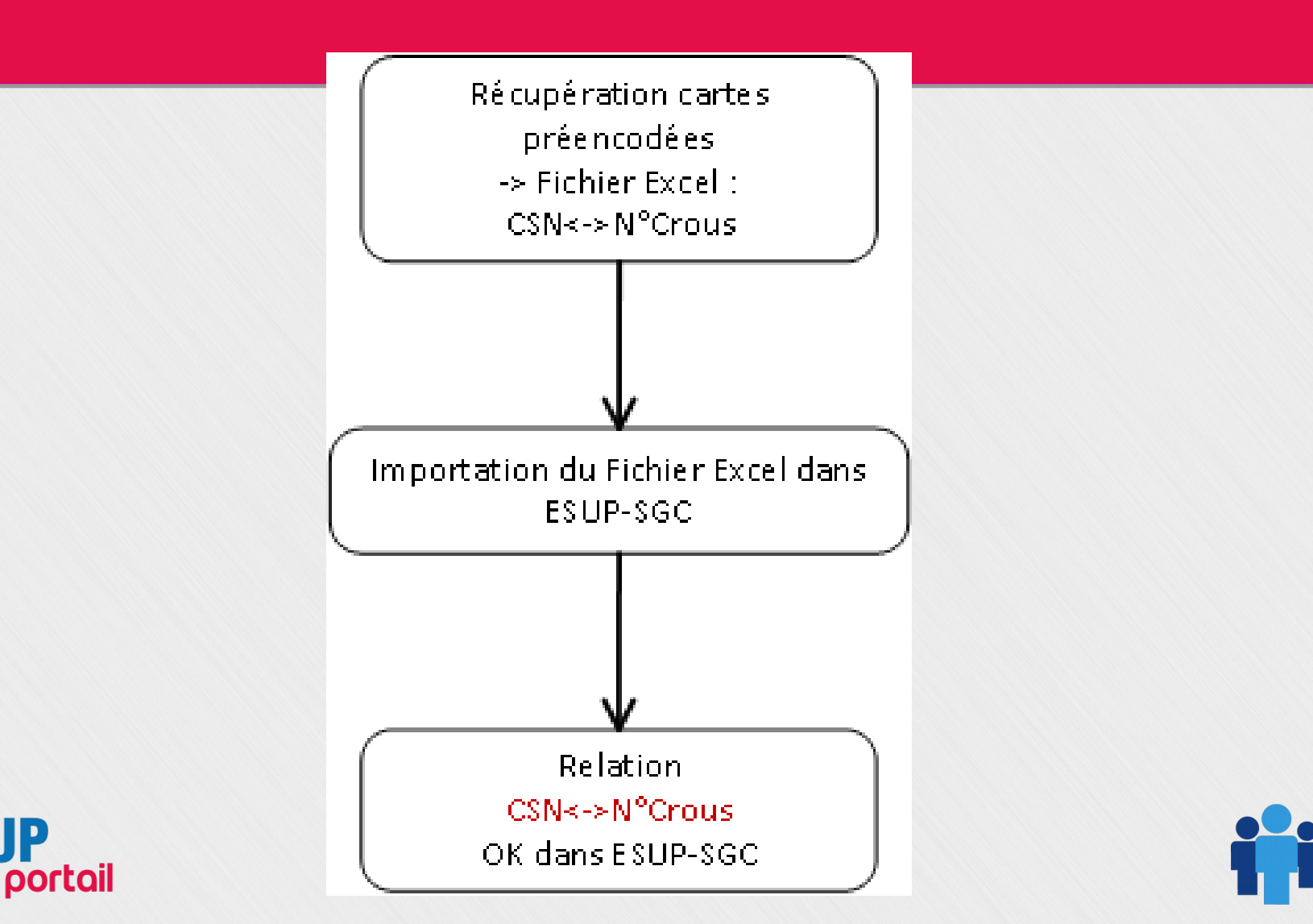

19 avril 2018 19

**esup** 

#### • Encodage SGC

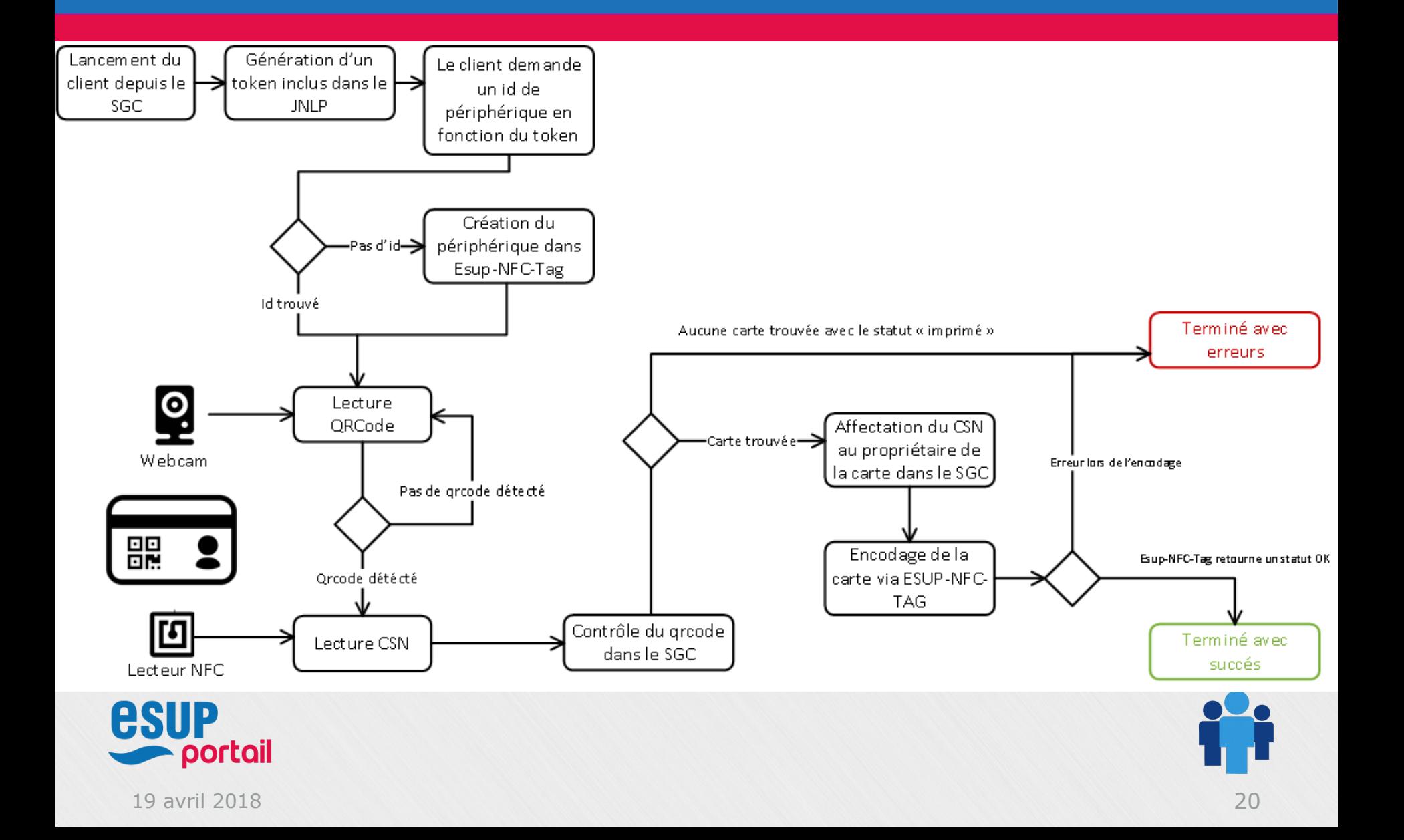

#### • Recherche SGC

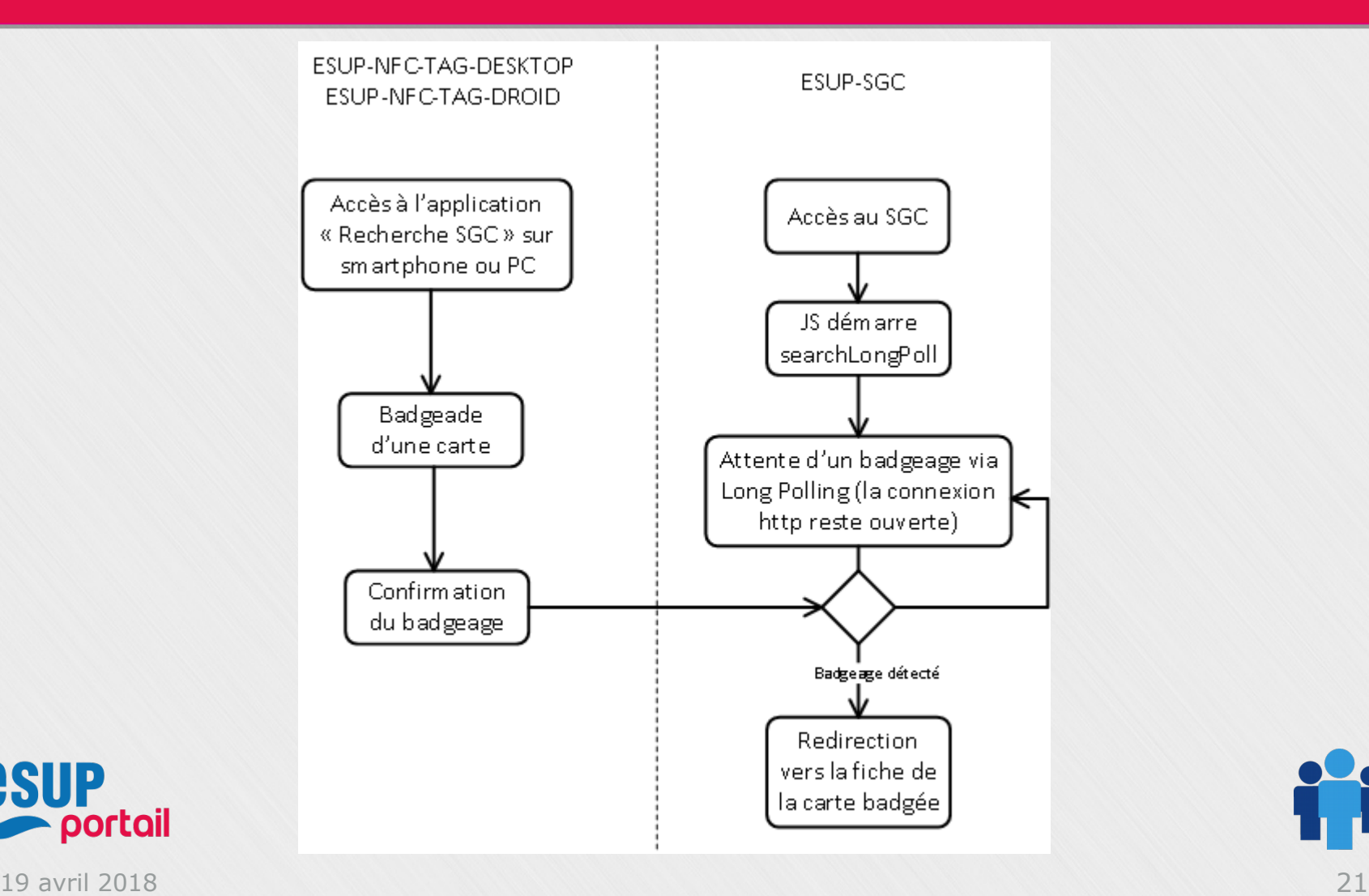

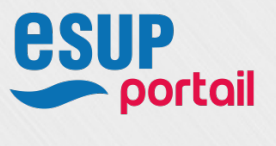

#### ● Echange identifiants contrôle d'accès

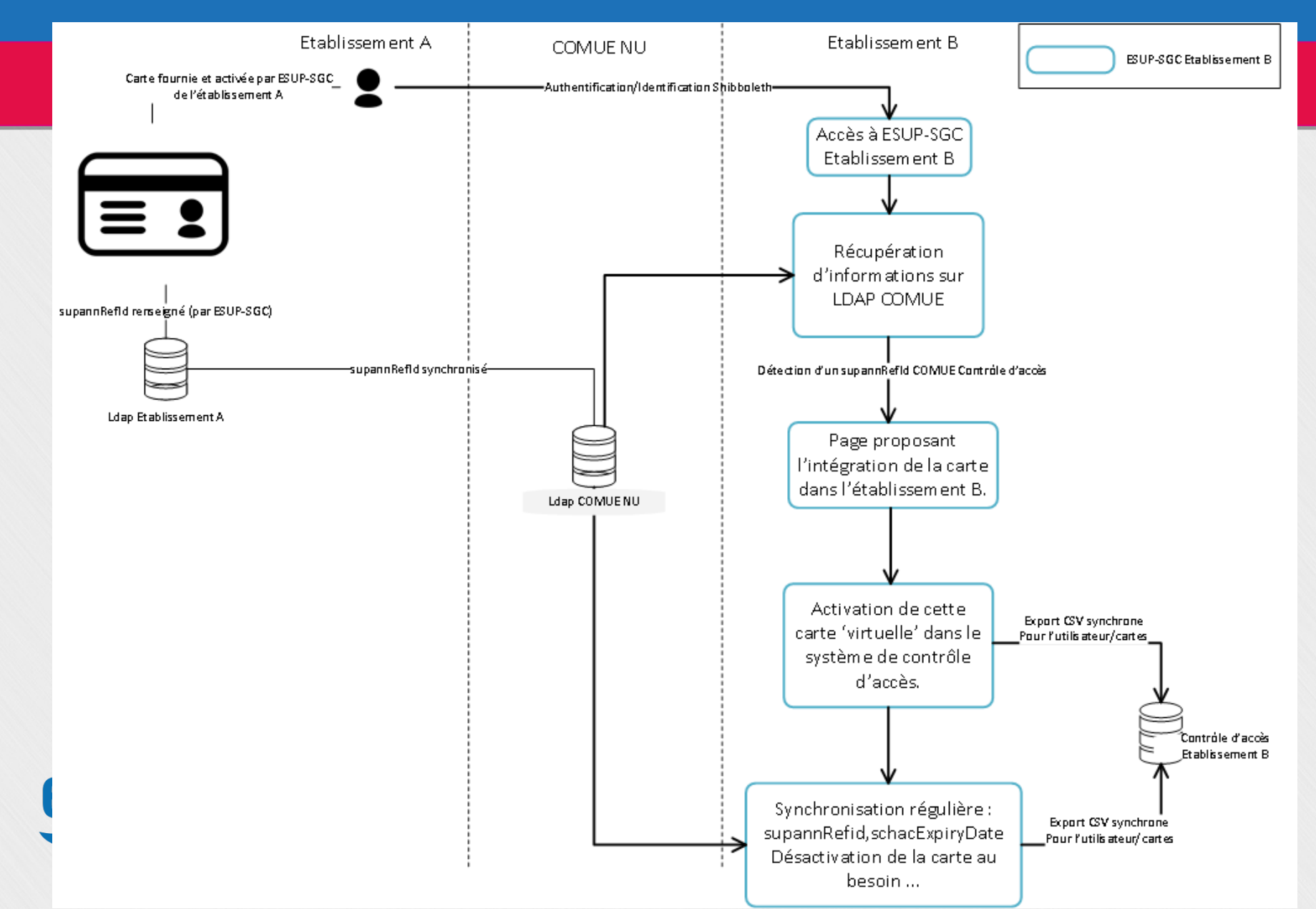

#### • Misc

#### Code / Documentation ESUP

- Projet EsupNfcTAG
	- <https://www.esup-portail.org/wiki/display/ESUPNFC/>
- Projet EsupSGC
	- <https://www.esup-portail.org/wiki/display/SGC>
- Code sur github
	- <https://github.com/EsupPortail/>

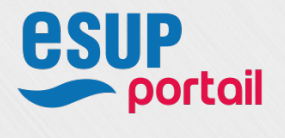

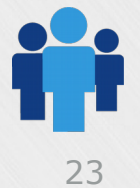